## **gRPC API**

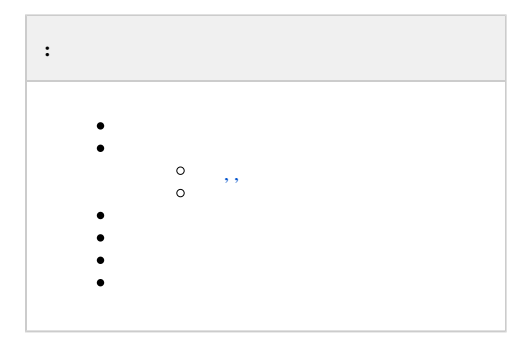

.

 $\odot$ , , **ListUnits** (. [gRPC API \(ConfigurationService\)](https://docs.itvgroup.ru/confluence/pages/viewpage.action?pageId=246789131)) "has\_unapplied\_templates": true.

<span id="page-0-0"></span>{ "method": "axxonsoft.bl.config.ConfigurationService.ListTemplates", "data": { "view": "VIEW\_MODE\_FULL" } }

<span id="page-0-2"></span><span id="page-0-1"></span> **, ,** 

```
{
    "method": "axxonsoft.bl.config.ConfigurationService.ChangeTemplates",
    "data": {
       "created": [
           {
              "id": "8a7a73d7-ca8c-4a09-b7f0-7b45ef9cfe8d",
              "name": "Hikvision DS-2CD2135FWD-I",
              "unit": {
                  "uid": "hosts/Server1/DeviceIpint.13",
                  "type": "DeviceIpint",
                  "properties": [
\{ "id": "vendor",
                         "readonly": false,
                         "value_string": "Hikvision"
, where \{ \} , we have the set of \{ \} ,
\{ "id": "model",
                         "readonly": false,
                         "value_string": "DS-2CD2135FWD-I"
, where \{ \} , we have the set of \{ \} ,
\{ "id": "user",
                         "readonly": false,
                         "value_string": "admin"
, where \{ \} , we have the set of \{ \} ,
\{ "id": "password",
                         "readonly": false,
                     "value_string": "Pe28age33tv"
 }
 ],
                  "units": [],
                  "opaque_params": [
\{ "id": "color",
                         "readonly": false,
                         "properties": [],
                         "value_string": "#e91e63"
 }
 ]
 }
 }
     \blacksquare }
}
```
<span id="page-1-0"></span>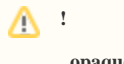

 **opaque\_params** Web-.

```
{
    "method": "axxonsoft.bl.config.ConfigurationService.ChangeTemplates",
    "data": {
       "created": [
         \{ "id": "1322d30b-bdd4-4734-8a17-7e8bff92b41c",
              "name": "Geolocation 35-45",
              "unit": {
                  "uid": "hosts/Server1/DeviceIpint.14",
                  "type": "DeviceIpint",
                  "properties": [
\{ "id": "geoLocationLatitude",
                        "readonly": false,
                         "value_double": 35
, where \{ \} , we have the set of \{ \} ,
\{ "id": "geoLocationLongitude",
                        "readonly": false,
                        "value_double": 45
 }
 ],
                  "units": [],
                  "opaque_params": [
\{ "id": "color",
                        "readonly": false,
                        "properties": [],
                         "value_string": "#00bcd4"
 }
 ]
             }
         }
     \blacksquare }
}
```

```
{
     "method": "axxonsoft.bl.config.ConfigurationService.ChangeTemplates",
     "data": {
        "modified": [
            {
                 "body": {
                     "id": "1652b728-3292-32b3-bb7f-e0adb8c9048c",
                     "name": "Geolocation",
                     "unit": {
                         "uid": "hosts/Server1/DeviceIpint.22",
                         "type": "DeviceIpint",
                         "properties": [
\{ "id": "geoLocationLatitude",
                                 "readonly": false,
                                 "value_double": 38.83424
\}, \{\{ "id": "geoLocationLongitude",
                                 "readonly": false,
                                 "value_double": -111.0824
 }
 ],
                         "units": [
\{ "uid": "hosts/Server1/DeviceIpint.22/VideoChannel.0",
                                 "type": "VideoChannel",
                                 "properties": [
\{ "id": "display_name",
                                         "readonly": false,
                                         "properties": [],
                                         "value_string": "camera1"
, where the contract of the contract of \{ \} , \{ \}\{ "id": "comment",
                                         "readonly": false,
                                         "properties": [],
                                         "value_string": ""
, where the contract of the contract of \{ \} , \{ \}\{ "id": "enabled",
                                         "readonly": false,
                                         "properties": [],
                                         "value_bool": true
 }
\mathbf{1}, \mathbf{1}, \mathbf{1}, \mathbf{1}, \mathbf{1}, \mathbf{1}, \mathbf{1}, \mathbf{1}, \mathbf{1}, \mathbf{1}, \mathbf{1}, \mathbf{1}, \mathbf{1}, \mathbf{1}, \mathbf{1}, \mathbf{1}, \mathbf{1}, \mathbf{1}, \mathbf{1}, \mathbf{1}, \mathbf{1}, \mathbf{1},  "units": [],
                                 "opaque_params": []
 }
 ],
                         "opaque_params": [
\{ "id": "color",
                                 "readonly": false,
                                 "properties": [],
                                 "value_string": "#00bcd4"
 }
design to the control of the control of the control of the control of the control of the control of the control of
 }
                 },
                 "etag": "1AC1B6FA562B290E0D1080A7D1DA2D3B3596EC95"
            }
      \blacksquare }
}
```

```
{
    "method": "axxonsoft.bl.config.ConfigurationService.SetTemplateAssignments",
    "data": {
        "items": [
            {
                "unit_id": "hosts/Server1/DeviceIpint.10",
                "template_ids": [
                    "834794f0-1085-4604-a985-7715d88165bc"
 ]
            }
        ]
    }
}
```

```
{
     "method": "axxonsoft.bl.config.ConfigurationService.BatchGetTemplates",
     "data": {
         "items": [
             {
                 "id": "e35f6a3f-ab44-4e20-a48c-e7e36f511cc1",
                 "etag": "0501160E0A8513E1E95689A5E6E7CD488C0EE54D"
             }
         ]
     }
}
```
**etag** :

```
 , ;
```

```
 , .
```

```
{
     "method": "axxonsoft.bl.config.ConfigurationService.ChangeTemplates",
     "data": {
         "removed": [
             "cd97d7cc-3573-3864-bb6f-2814b6831341",
             "834794f0-1085-4604-a985-7715d88165bc"
         ]
    }
}
```